# Благовещенский Владимир Валерьевич Доктор физико-математических наук, профессор кафедры прикладной математики и информационных технологий Костромского государственного университета, преподавал в Центре дополнительного образования «Одарённые школьники».

# Полёт тел в стратосфере (Дальнобойная артиллерия)

В книге «Занимательная физика» Я.И. Перельмана [1] описывается исторический случай о первых опытах стрельбы из дальнобойной пушки, созданной немцами в первую мировую войну. Было обнаружено, что наибольшая дальность стрельбы достигалась при угле наклона ствола около 60°. Известно объяснение этому явлению. При больших углах наклона ствола снаряд значительную часть пути преодолевал в сильно разреженных слоях атмосферы, где испытывал гораздо меньшее сопротивление воздуха. В то время это явление рассчитать мог очень узкий круг специалистов по вычислительной математике, затратив при этом массу времени.

Здесь мы покажем, как можно смоделировать данное явление и исследовать его в распространён тематическом пакете MathCA чём это становится доступно студенту младших курсов ин

но-технических специальностей при знакомстве с каким-либо математичеом. При этом потребуется еделах часа. С некоторыми вы встретитесь впервые. ь их объяснить

# Модель

Движение тела по баллистической траектории в воздухе можно описать с помощью второго закона Ньютона

$$
n\vec{a} = m\vec{g} + \vec{F}, \qquad (1)
$$

где  $m$  – масса тела,  $q$  – вектор ускорения свободного падения,  $\vec{F}$  – сила сопротивления воздуха.

В качестве силы  $F$  возьмём модельную силу

$$
F = kv^2.
$$
 (2)

Здесь  $v$  – скорость тела,  $k$  – коэффициент сопротивления. Формула (2) хорошо выполняется для больших скоростей движения тел таких, например, какую имеет снаряд дальнобойной пушки.

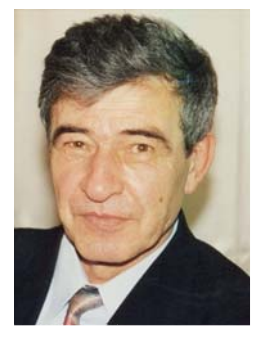

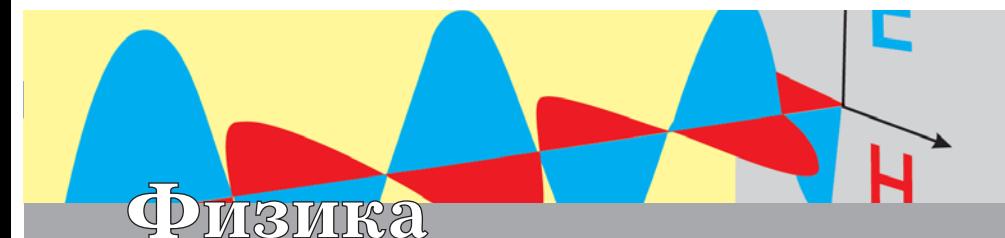

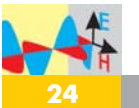

Коэффициент сопротивления  $k$ определяется формулой

$$
k = \frac{1}{2}c\rho S. \tag{3}
$$

Здесь  $S$  - площадь лобового сечения  $\rho$  – плотность снаряда; воздуха; c - аэродинамический коэффициент сопротивления, который зависит от формы тела. Подставляя (2) и (3) в (1), получим в векторном виде:

$$
m\vec{a} = m\vec{g} - \frac{1}{2}c\rho v\vec{v}.
$$
 (4)

Плотность воздуха  $\rho$  зависит от высоты над поверхностью Земли. Для моделирования возьмём хорошо известную барометрическую формулу:

$$
\rho = \rho_0 e^{-\mu g h / R T}
$$

Здесь  $\mu$  - молярная масса воздуха.  $R$  – универсальная газовая постоянная,  $R = 8.3$  Дж/моль К,  $T$  – температура,  $h$  - высота над поверхностью земли,  $\rho_0$  - плотность воздуха на уровне моря. С учётом барометрической формулы уравнение (4) примет вид:

$$
m\vec{a} = m\vec{g} - \frac{1}{2}cS\rho_0 e^{-\mu gh/RT}v\vec{v}
$$

Спроектируем это уравнение на оси координат, выбрав систему отсчёта так, как принято в этой задаче. Ось  $x$  направим горизонтально, ось  $y$ вертикально:

$$
a_x = -\frac{1}{2m} cS \rho_0 e^{-\mu g y / RT} v v_x,
$$
  
\n
$$
a_y = -g - \frac{1}{2m} cS \rho_0 e^{-\mu g y / RT} v v_y.
$$
  
\n3 $\mu$   
\n3 $\mu$   
\n5 $\frac{1}{2m}$ 

С точки зрения математики скорость является первой производной радиус-вектора  $\Pi$ <sup>O</sup> времени:  $\vec{v} = d\vec{r}/dt$ , а ускорение – второй производной:  $\vec{a} = d^2 \vec{r} / dt^2$ . Поэтому проекции скорости на оси координат являются первыми производными соответствующих координат по времени:  $v_x = dx/dt$  u  $v_y = dy/dt$ , а проекции ускорений - вторыми производными:  $a_x = d^2x/dt^2$  и  $a_y = d^2y/dt^2$ . Уравнения, содержащие неизвестные функции и их производные, называются дифференциальными. Поэтому уравнения (5) образуют систему дифференциальных уравнений. Решение таких уравнений составляет содержание раздела математики под названием «Дифференциальные уравнения». Функция, обращающая дифференциальное уравнение в тождество, будет являться решением уравнения. Не все уравнения допускают аналитическое решение. Для некоторых можно найти решение только приближёнными численными методами. Такие методы составляют содержание раздела математики под названием «Вычислительная математика». Первый алгоритм, решающий такие уравнения, был составлен Л. Эйлером. Следует упомянуть также распространённый алгоритм Рунге-Кутты. Эти алгоритмы оформлены в виде программ в различных математических пакетах. Достаточно ввести уравнение, обратиться к соответствующей программе, и вы получите ответ в виде функций, заданных таблицами. Надо только освоить правила обращения к соответствующим про-(процедурам). граммам Систему дифференциальных уравнений второго порядка (5) методом понижения порядка заменой

$$
x = y_0, dx/dt = y_1,
$$
  

$$
y = y_2, dy/dt = y_3
$$

приводят к системе четырёх уравнений первого порядка:

$$
dy_0/dt = y_1,
$$
  
\n
$$
dy_1/dt = -\frac{1}{2m} cS \rho_0 e^{-\mu g y_2/RT} v y_1,
$$
  
\n
$$
dy_2/dt = y_3,
$$
  
\n
$$
dy_3/dt = -g - \frac{1}{2m} cS \rho_0 e^{-\mu g y_2/RT} v y_3.
$$

#### Оформление модели в MathCAD

Например, в пакете MathCAD эта система описывается векторфункцией  $D(t, y)$ , четыре строки которой являются правыми частями четырёх уравнений системы. Вектор-функция - это вектор, компоненты которого являются функциями.

$$
D(t, y) = \begin{bmatrix} y_1 \\ -c \cdot S_1 \cdot \rho \cdot e^{-\mu \cdot g} \cdot \frac{y_2}{R_1 \cdot T_1} \cdot \sqrt{\left(y_1\right)^2 + \left(y_3\right)^2} \cdot y_1 \\ y_2 \\ \frac{y_3}{2 \cdot m_1} \end{bmatrix}
$$

$$
D(t, y) = \begin{bmatrix} y_2 \\ g + \frac{c \cdot S_1 \cdot \rho \cdot e^{-\mu \cdot g} \cdot \frac{y_2}{R_1 \cdot T_1} \cdot \sqrt{\left(y_1\right)^2 + \left(y_3\right)^2}}{2 \cdot m_1} \cdot y_3 \end{bmatrix}
$$

Здесь  $S_1$ ,  $R_1$ ,  $T_1$  – величины S, R, Т, упоминаемые выше и переобозначенные, поскольку в MathCad они уже заняты другими значениями. Строками  $D(t, y)$  являются правые части уравнений (6). Для получения решения требуется также задать начальные условия. B пакете MathCad они задаются следующим столбцом:

$$
y := \begin{pmatrix} 0 & & \\ v \cos(\alpha) & & \\ 0 & & \\ v \sin(\alpha) & & \end{pmatrix}
$$

Здесь в первой и третьей строках  $x$  – начальные координаты по  $x$  и  $y$ , во второй и четвертой - проекции начальной скорости,  $v$  - начальная скорость,  $\alpha$  - угол, под которым снаряд вылетает из ствола. Параметры снаряда были взяты из книги Перельмана. Масса снаряда  $m = 120$  кг, диаметр  $d = 21$  см, начальная скорость  $v = 2000$  м/с. Величину аэродинамического коэффициента с определяют в зависимости от формы тела (табл. 1). Таблица взята из [2].

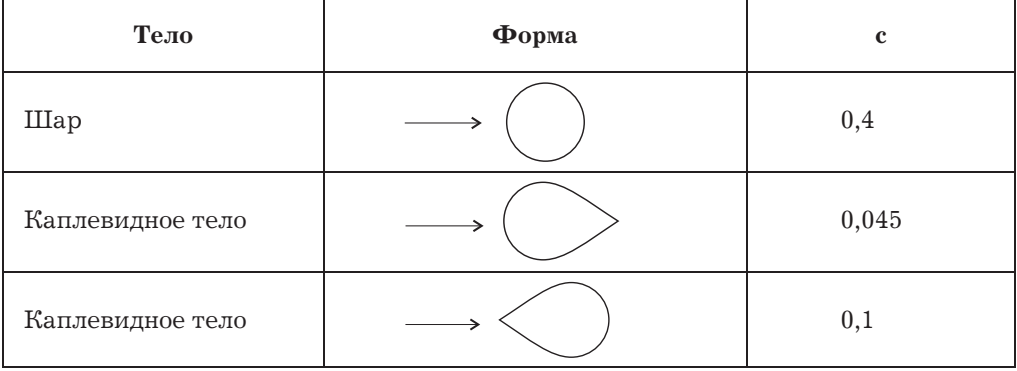

Значения аэродинамического коэффициента сопротивления. Таблица 1

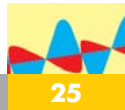

Коэффициент с в книге [1], естественно, не задан. Зато заданы некоторые данные, такие как максимальная дальность полёта снаряда - 115 км, время полёта - 3,5 мин, которые были воспроизведены при работе описанной модели, если коэффициент с положить равным 0,31.

Система (6) решается методом Рунге - Кутты с помощью процедуры, к которой можно обратиться, используя следующую запись:

$$
Z = r k \text{fixed } (y, t_1, t_2, N, D). \tag{7}.
$$

Здесь  $t_1$  – начальное время,  $t_2$  – конечное время,  $N$  - число интервалов разбиения временного промежутка  $(t_1, t_2)$  для вычислительной процедуры. Если на вашем компьютере установлен MathCad, то требуется создать документ, выполнив последовательно следующие действия: ввести постоянные параметры задачи. ввести столбец начальных условий у, ввести столбец  $D(t, y)$  и обратиться к процедуре (7). Полученную таким путём модель вы можете использовать для исследования полёта снаряда по своему плану.

#### Результаты

Результатом работы процедуры (7) является матрица Z размером  $(N + 1) \times 5$ , столбцы которой будут  $Z_{i,0}$  - время,  $Z_{i,1}$  - координата  $x$ ,  $Z_{i,2}$  – проекция скорости на ось  $x$ ,

 $Z_{i,3}$  – координата у,  $Z_{i,4}$  – проекция скорости на ось у. Графические возможности пакета MathCad позволяют построить траекторию полета снаряда (рис. 1).

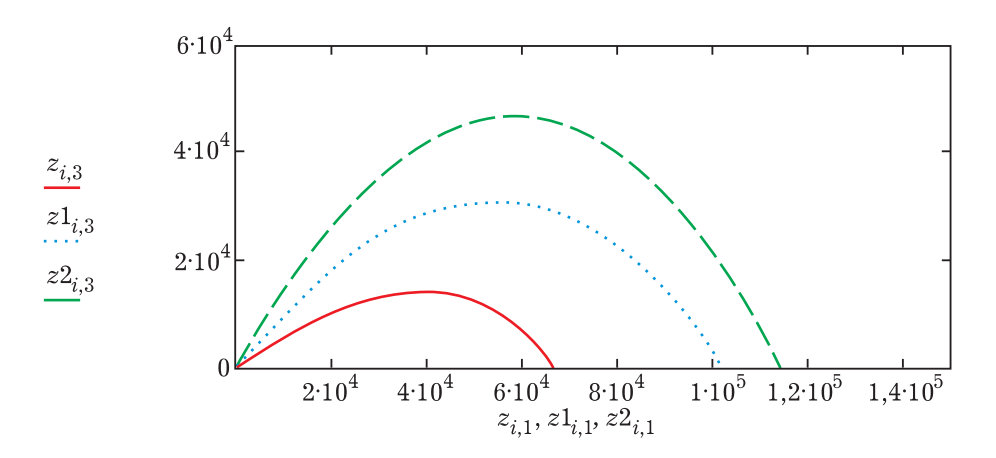

Рис. 1. Траектория полёта снаряда дальнобойной пушки при углах стрельбы  $\alpha = 30^{\circ}, 45^{\circ}$  и  $56^{\circ}$ 

На рисунке видна асимметрия траектории при  $\alpha = 30^{\circ}$ . Траектория спуска снаряда более крутая, чем траектория подъёма. Подъём снаряда более пологий, чем спуск. Асимметрия не так заметна при углах стрельбы  $\alpha =$  45° и 56°. Наибольшая дальность достигается при угле стрельбы  $\alpha = 56^{\circ}$ . Перельман приводит значение  $\alpha$  для наибольшей дальности 52° [1]. Такое

различие может быть связано, например, с применением барометрической формулы, которая имеет приближённое значение. Но в целом описанный эффект неплохо воспроизводится при моделировании.

#### Проблема достоверности полученных результатов

Проблема достоверности полученных результатов имеет большое значение при моделировании, так как обычно для вычислений применяются численные методы, дающие приближённые решения с заданной погрешностью, которая зависит от величины шага. Необходимым признаком достоверности является независимость результатов работы модели от величины шага или от числа точек разбиения N в процедуре rkfixed. Проиллюстрируем это, просчитав полёт снаряда при  $N = 500$ , 30 и 50. На рис. 2 видно, что траектория полёта при  $N = 30$ значительно отличается от траектории при  $N = 500$ , а дальность отличается на 12 км. Если вместо  $N = 30$  в

*rkfixed* поставить  $N = 50$ , то отличие между траекториями уменьшается, а отличие по дальности становится равным 3 км. То есть дальность стремится к конечному значению. При  $N = 10000$  результат визуально не отличается от дальности при  $N = 500$ . Результаты работы модели должны совпадать с результатами, полученными другими методами. Можно подтвердить правильность результатов, проверив их, например, по известной формуле дальности полёта в безвоздушном пространстве (приводится во всех учебниках физики):

 $L = v^2 \sin 2\alpha / q = 10.2 \cdot 10^4$  M.

Для этого следует выполнить расчёт по модели при  $\rho_0 = 0$ .

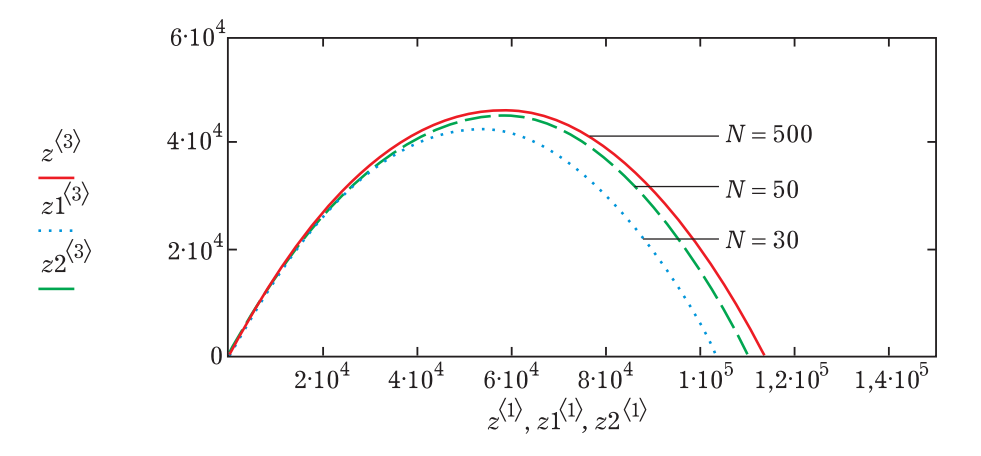

Рис. 2. Траектория снаряда при различных N

О способах моделирования различных физических явлений можно познакомиться в [3].

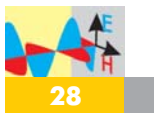

### **Список заданий для самостоятельной работы**

1. Постройте график зависимости дальности стрельбы от угла.

2. Если начальная скорость снаряда невелика, например 200 м/с, то эффекта дальнобойной артиллерии не будет. Постройте зависимость дальности полёта от угла в этом случае.

# **Литература**

1. *Перельман Я.И.* Занимательная физика. Кн.1. «Наука». - М.: 1986.

2. *Поршнев С. В.* Компьютерное моделирование физических процессов с использованием пакета MathCad. Учебное пособие - М.: Горячая линия-Телеком,  $2002 - 252.$ 

3. *Благовещенский В.В.* Компьютерные лабораторные работы по физике в пакете MathCad + CD: Учебное пособие. - СПб.: Издательство «Лань», 2013.

# **Каледоскоп Каледоскоп Каледоскоп**

#### **Хороший совет**

Как-то у замечательного английского писателя Бернарда Шоу мальчик попросил автограф.

Дав его, Шоу сказал:

– Не трать своё время на коллекционирование чужих автографов, потрать его на то, чтобы потом твои собственные стали достоянием коллекций.

#### **Учиться никогда не поздно**

Утверждают, что английский философ Томас Гоббс впервые познакомился с геометрией в возрасте 40 лет. Зайдя в гости к знакомому, он увидел сочинение Евклида «Начала», открытое на странице с теоремой Пифагора. Прочитав: «…требуется доказать, что сумма квадратов катетов прямоугольного треугольника равна квадрату гипотенузы», - Гоббс воскликнул:

– Чёрт возьми! Этого не может быть!

 Чтобы убедиться в этом, он попросил дать ему книгу домой. Не всё понимая в терминологии и доказательствах, он по ссылкам на изложенные ранее теоремы изучил их все. И геометрия стала его любимой наукой, вошла в созданную им философскую систему.

#### **Неожиданные определения**

Диаметр – это обычная хорда, но обязательно проходящая через центр окружности.